$1$ 

 $1$ 

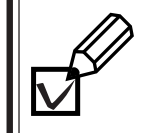

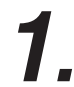

**4.**

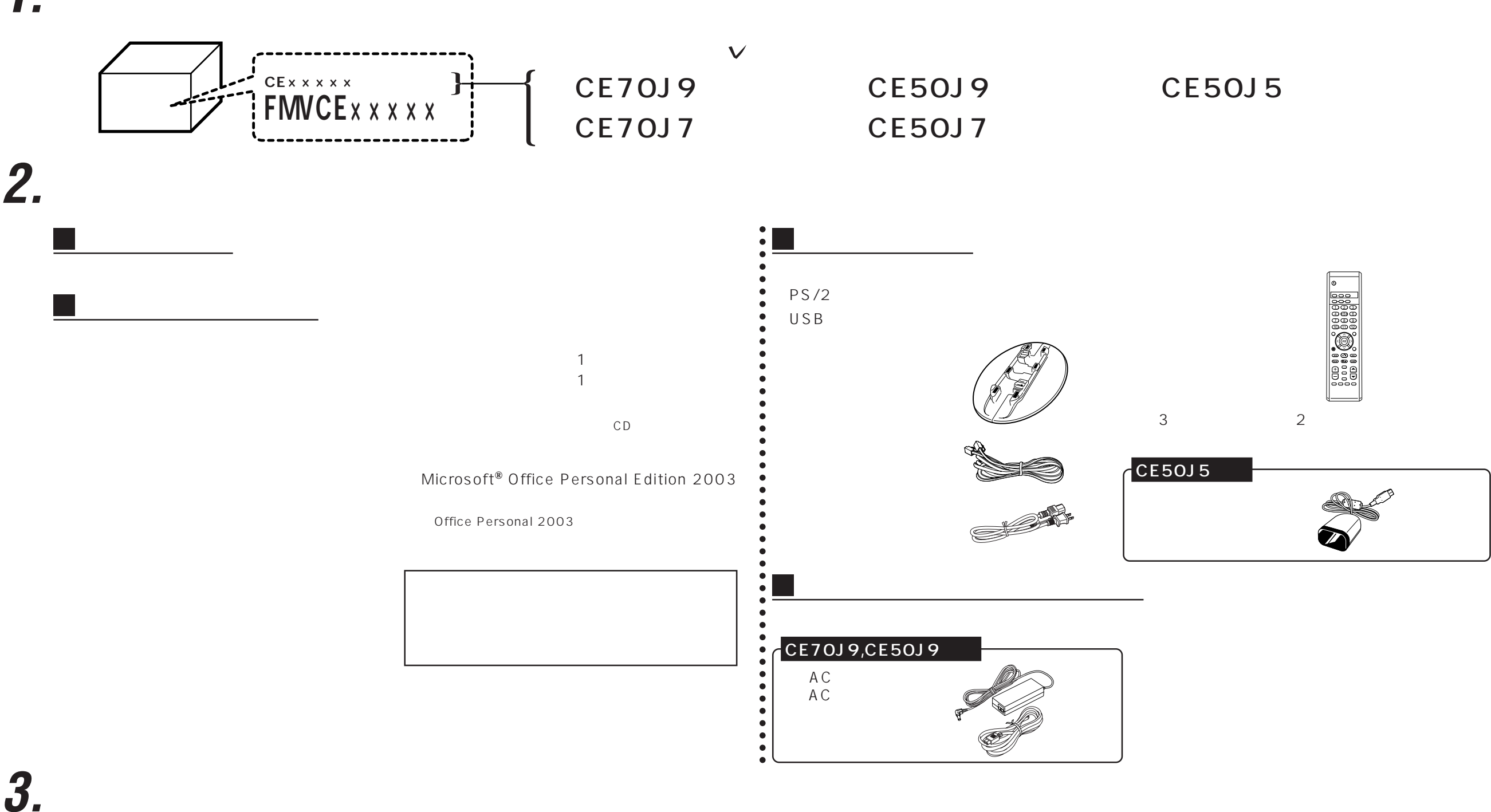

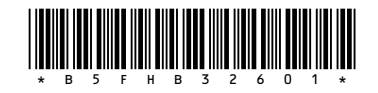